#### **Contents**

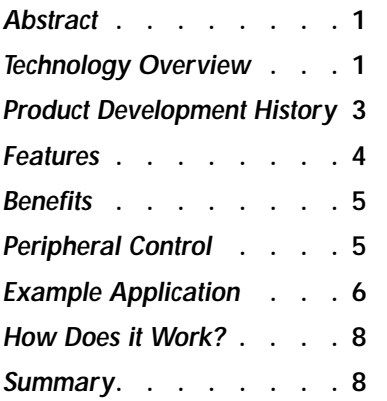

#### Technology at a Glance

- •Resides in Cognitive printer
- •Uses familiar CPL commands

•Requires printer programming to configure

•Once configured, anyone can print with it

# **Take Data Direct to the Printer**

**By Karl Frank March 13, 2002**

### <span id="page-0-0"></span>**Abstract**

Data Direct opens the doors of barcode printing to a whole new world of possibilities. The built-in functionality of Data Direct enables Cognitive printers to communicate with virtually any data source. Data Direct filters the incoming data from standard barcode scanners, host systems, keyboards, weigh scales and a diverse variety of other devices. The result is the Cognitive printer can print a label, receipt, or tag in virtually any format, printed from virtually any device. Data Direct makes use of the Cognitive printer's programmable intelligence and alleviates host-side programming or additional hardware costs.

Some applications for Data Direct include direct keyboard or scanner input printing, supplementing an existing laser, ink jet or impact printer in a forms-printing application, or drop-in replacement in an application using another printer's proprietary command language. Cognitive printers manufactured in 2001 or later years may be upgraded to use Data Direct firmware.

## <span id="page-0-1"></span>Technology Overview

Data Direct is an extension of existing menu features built-in to the firmware available for all Cognitive printers. To configure Data Direct requires:

- Some programming knowledge
- Cognitive Programming Language (CPL) knowledge
- Familiarity with the host software
- Exact knowledge of the data sent to the printer

Data Direct firmware resides in non-volatile printer memory. A technician first writes and stores a Data Direct "Boot" file and "Stored Format" file in the printer memory. Then the printer is connected to the host (unless it is a wireless printer) and the data is sent to the printer.

#### **Take Data Direct to the Printer**

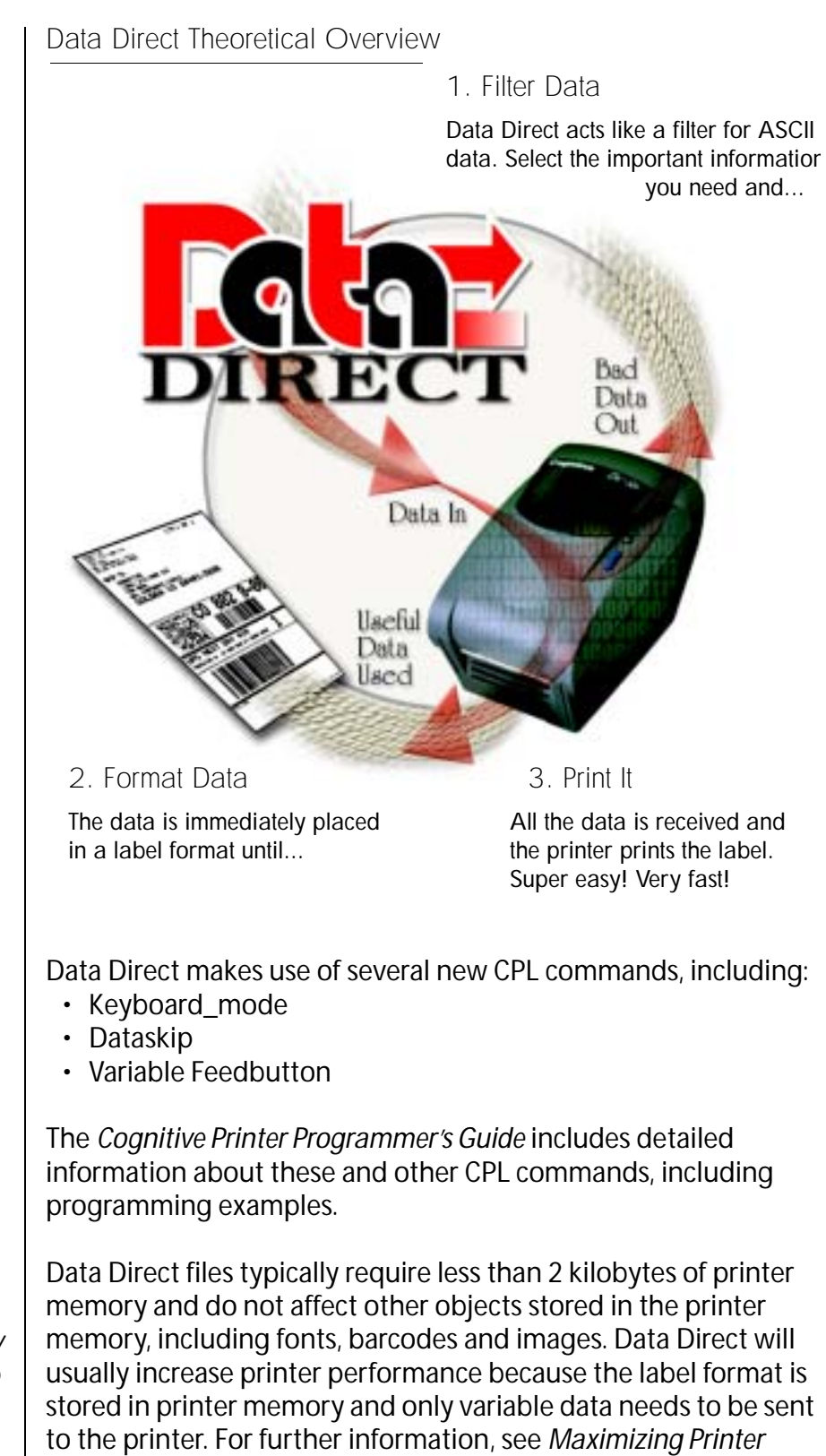

#### Maximizing Printer **Performance**

A user may take advantage of the Cognitive printer's available nonvolatile memory to store nonvariable data in the printer. This reduces the print file size and decreases the "time to print." Cognitive provides *Fontcache* memory management software and/ or CPL command-line functionality to enable easy printer memory management.

*Performance*, left.

## <span id="page-2-0"></span>Product Development History

Data Direct evolved from requests made by Cognitive customers for a product that could work in a variety of applications with a minimum of installation hassles.

Data Direct Versatility

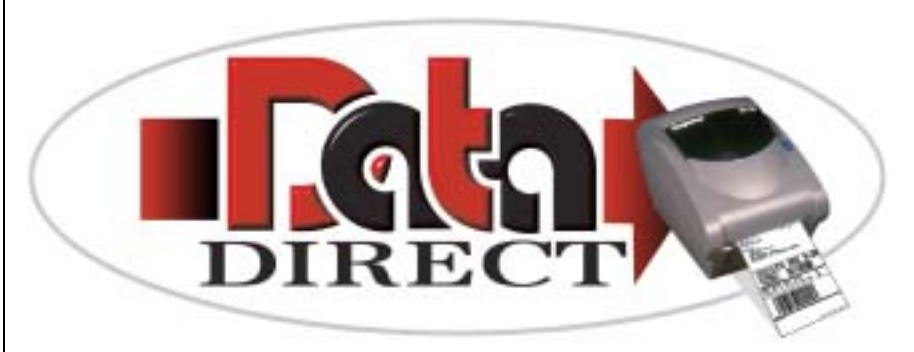

### Any Data

Any Format

Data Direct filters ASCII data from any data source.

Data is immediately formatted, useless data is discarded.

Any Printer

All Cognitive printers are compatible with Data Direct.

### What's the Problem?

In most applications, barcode printers are used to print one or two types (or formats) of labels, tags or forms. Thermal printing technology evolved around the requirements of printing barcodes with limited design, graphic and layout requirements. Thermal printer manufacturers developed heterogeneous printing languages, making integration a "Pandora's Box" of challenges for Warehouse Management System (WMS), Point of Sale (POS), Enterprise Resource Planning (ERP) and countless other host software products. To print a barcode required expensive and time-consuming programming for the host hardware and/or software products.

Today, the barcode printer can be one of the least expensive parts of the AIDC solution; Cognitive printers certainly are competitively priced! For this reason, end users demand a programmable printer, not a product that requires custom host software and/or hardware products.

Boot and Format Files

Data Direct is stored in the printer memory and consists of two parts: The "Boot" file directs the printer what data to print and what data to discard. The "Format" file tells the printer how to layout and print the data.

### Why Data Direct?

Data Direct is small, fast and efficient. The "Format" file stored in the printer memory may actually increase printer performance and substantially decrease the time to print. Additionally, Data Direct uses the familiar CPL programming language and does not require knowledge of Visual Basic or other programming languages to function properly.

Advantages for the System Integrator and/or VAR

In most cases, system integrators and Value Added Resellers (VARs) will install and configure Data Direct. VARs benefit from a further advantage: custom printer capability. The Data Direct "Boot" and "Format" files are written and owned by the integrator or VAR. The integrator or VAR is protected from the competition because only they have the Data Direct files. This creates greater customer loyalty, a more versatile product and enhanced ease-ofuse.

### <span id="page-3-0"></span>Features

Data Direct offers leading-edge features.

Data Direct:

- Supports any host device that can send an ASCII character string
- Filters key information
- Discards unnecessary information (proprietary printer language, for example)
- Requires a small amount of memory, usually less than 2KB
- Prints fast
- Uses familiar CPL command language
- Eliminates host-side programming or custom software
- Can eliminate expensive PCs from the application

## <span id="page-4-1"></span>**Benefits**

Data Direct benefits are summarized below.

#### *Data Direct Benefits*

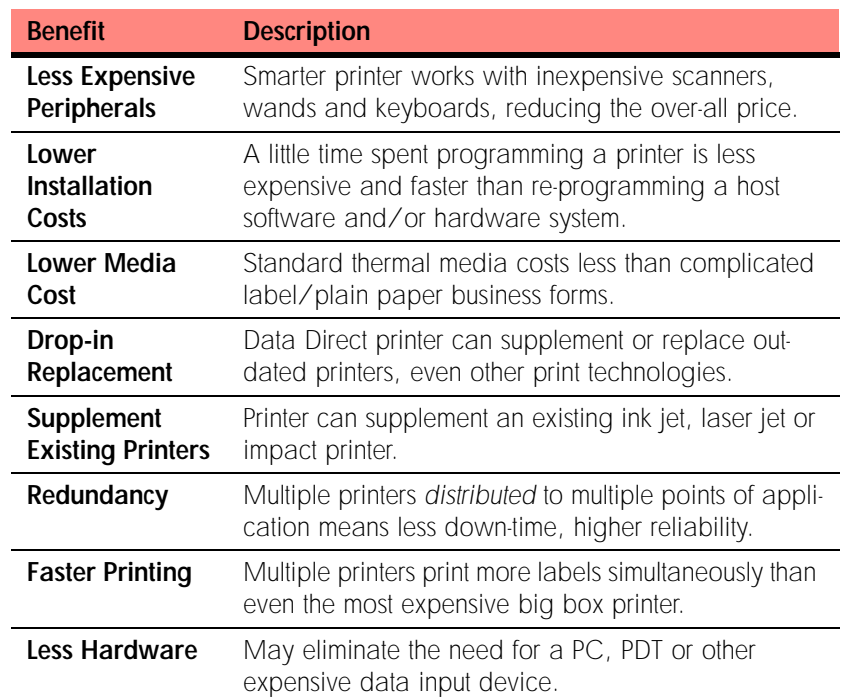

Data Direct also provides additional benefits for VARs/Integrators, including:

- Custom products configured by the VAR/Integrator
- Increased customer loyalty
- Eliminates competition, they cannot replace a Data Direct printer

## <span id="page-4-0"></span>Peripheral Control

Data Direct enables Cognitive printers to communicate with a wide variety of peripheral devices. The possibilities are limitless but some peripherals include:

- Inexpensive hand scanners
- Barcode wands
- Weigh scales
- Keyboards
- PDTs

#### **Take Data Direct to the Printer**

- Operating System independent; compatible with DOS, UNIX, Linux, Windows and other OS
- XML and future data formatting structures (requires consistent data formats between labels)

Data Direct development stems from Cognitive's many years of integration, technical and sales support in a wide variety of application environments. No two applications are exactly alike and Data Direct enables the customization necessary to make any printer a custom printer.

## <span id="page-5-0"></span>Example Application

Data Direct works seamlessly with Cognitive's existing print technology and use the familiar CPL command language. Once configured, Data Direct printers are transparent to the end-user.

As the following example illustrates, Data Direct may be used to print a complicated label format from a diverse array of data sources. This example illustrates a vial tracking solution used in a health care environment. The Cognitive printer supplements an outdated impact printer that had been printing expensive label/ plain paper combination forms. By using a thermal printer for labels, the end user was able to save hundreds of dollars for every printer, every year!

Note: this example format file is complicated and produces no less than 22 labels! Most Data Direct Format files are easier to implement. Data Direct offers the versatility to print even complicated label formats like the one shown here.

Example Format File

The following file is 2KB in size and is stored in printer memory. This code formats the 22 labels shown under *Example Output Labels*.

!S~ 3 F EXAMPLE WIDTH 380 VARIABLE DARKNESS 10 DELIMIT \$ KEYBOARD\_MODE HIDE KEYBOARD\_MODE LINE DATASKIP UNTIL 10 DATASKIP 1 R90 18x23(1,3,1,1) 1085 45 \$LINE\$ R90 18x23(1,3,1,1) 1055 0 \$LINE\$ R90 18x23(1,3,1,1) 1025 0 \$LINE\$ R90 18x23(1,3,1,1) 995 0 \$LINE\$ R90 18x23(1,3,1,1) 965 0 \$LINE\$ R90 18x23(1,3,1,1) 925 0 \$LINE\$ R90 18x23(1,3,1,1) 895 0 \$LINE\$ R90 18x23(1,3,1,1) 865 0 \$LINE\$ R90 18x23(1,3,1,1) 835 0 \$LINE\$ R90 18x23(1,3,1,1) 805 0 \$LINE\$ R90 18x23(1,3,1,1) 755 0 \$LINE\$ R90 18x23(1,3,1,1) 725 0 \$LINE\$ R90 18x23(1,3,1,1) 695 0 \$LINE\$ R90 18x23(1,3,1,1) 665 0 \$LINE\$ R90 18x23(1,3,1,1) 635 0 \$LINE\$ R90 18x23(1,3,1,1) 575 0 \$LINE\$ R90 18x23(1,3,1,1) 545 0 \$LINE\$ R90 18x23(1,3,1,1) 515 0 \$LINE\$ R90 18x23(1,3,1,1) 485 0 \$LINE\$ DATASKIP UNTIL 91 2 DATASKIP 2 KEYBOARD\_MODE FIELD BARCODER CODE39-(4:9) 150 60 50 \$BARDATA\$ DATASKIP UNTIL 91 2 DATASKIP 2 BARCODER CODE39-(4:9) 150 750 50 \$BARDATA\$ DATASKIP UNTIL 91 2 DATASKIP 2 BARCODER CODE39-(4:9) 150 1430 50 \$BARDATA\$ KEYBOARD\_MODE LINE DATASKIP UNTIL 10 R90 18x23(1,3,1,1) 342 67 \$LINE\$ R90 18x23(1,3,1,1) 312 0 \$LINE\$ R90 18x23(1,3,1,1) 282 0 \$LINE\$ R90 18x23(1,3,1,1) 252 0 \$LINE\$ DATASKIP UNTIL 91 2 DATASKIP 2 KEYBOARD\_MODE FIELD BARCODER CODE39-(4:9) 363 60 50 \$BARDATA\$ DATASKIP UNTIL 91 2 DATASKIP 2 BARCODER CODE39-(4:9) 363 750 50 \$BARDATA\$ DATASKIP UNTIL 91 2 DATASKIP 2 BARCODER CODE39-(4:9) 363 1430 50 \$BARDATA\$ KEYBOARD\_MODE LINE DATASKIP UNTIL 10 2 R90 18x23(1,3,1,1) 90 67 \$LINE\$ R90 18x23(1,3,1,1) 60 0 \$LINE\$ R90 18x23(1,3,1,1) 30 0 \$LINE\$ R90 18x23(1,3,1,1) 0 0 \$LINE\$ DATASKIP UNTIL 10 END

### **Take Data Direct to the Printer**

#### Example Incoming Data Stream

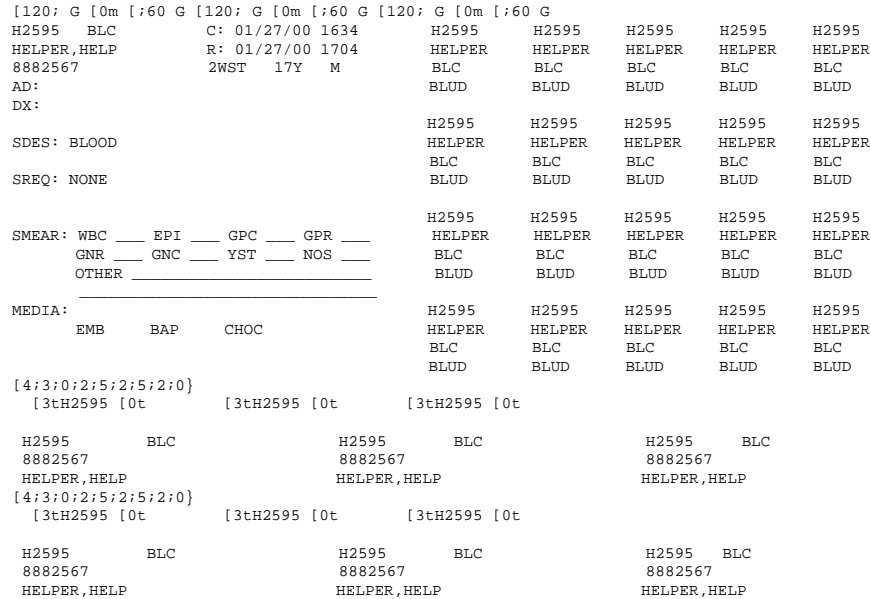

Any incoming ASCII data may be filtered for essential information and printed on a Cognitive printer.

Using the Format file at left, Data Direct filters the incoming information and prints the very complicated medical labels shown hereafter.

Example Output Labels

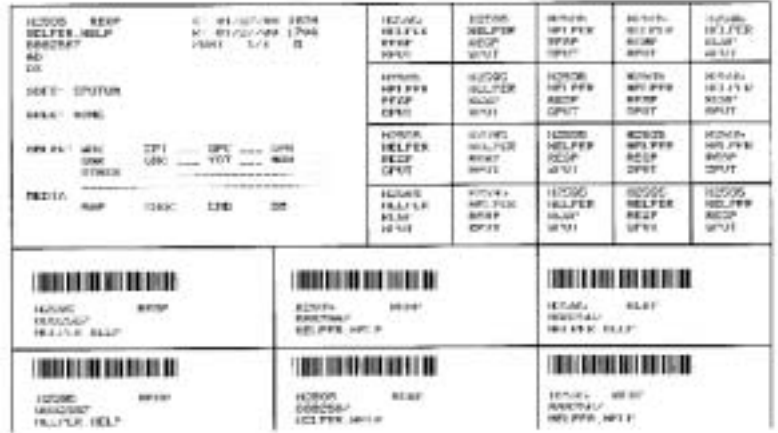

This example shows one label format that prints 22 labels at once; each line indicates a cut between labels. For this health care application, duplicate labels are essential to tracking samples.

## <span id="page-7-1"></span>How Does it Work?

Data Direct requires some programming for the initial configuration, but once configured the Data Direct printer may be used by anyone.

Before beginning, the technician should be prepared with:

- Printed sample of the form/label to print
- Personal computer and necessary cables
- Text editing software
- Terminal communications software
- Data Direct firmware available from cognitive.com
- Cognitive Printer Programmer's Guide

For an experienced technician, the procedures are straightforward and predictable. They are:

- 1. Upgrade the printer to Data Direct firmware.
- 2. Trap the data sent to the printer using terminal communications software.
- 3. Using a text editor, determine the parts of the incoming data stream to filter and the parts to discard.
- 4. Design the Data Direct "Boot" file, enabling Data Direct in the Cognitive printer.
- 5. Design the Data Direct "Format" file., telling Data Direct what lines and characters to print and what data to discard.
- 6. Save the files to the printer memory using CPL Variable commands or *Fontcache* software included with every Cognitive printer.
- 7. Cable the printer to the host and send the data. Test and modify as necessary.

## <span id="page-7-0"></span>Summary

Data Direct is a value-added feature available for every Cognitive printer that enables integration into a limitless array of possible environments and applications. The initial configuration requires some programming knowledge, but the benefits are substantial, including owning a custom product for a custom application, distributed printing capabilities, lower printing costs, lower associated hardware costs, and no host-side programming required. Data Direct opens doors to a whole new world of barcode printing opportunities. For further information, contact Cognitive at the addresses listed on the back of this document.

#### Alternate Ways to Design Labels

Cognitive offers two ways to design label formats: label design software or command-line (CPL). Technicians not familiar with CPL may find the graphical label design software easier to use. Choose "Print to File" to save the CPL commands in a standard text file. For integrators familiar with CPL, CPL commands can be created using any standard text editor.

Copyright © 2002, Cognitive.

Cognitive™ and Data Direct™ are trademarks or registered trademarks of Cognitive. Other product and corporate names used in this document may be trademarks or registered trademarks of other companies and are used only for explanation and to their owner's benefit, without intent to infringe.

All information in this document is subject to change without notice, and does not represent a commitment on the part of Cognitive. No part of this document may be reproduced for any purpose or in any form, including electronic storage and retrieval, without the express permission of Cognitive. All programming in this document is copyrighted and is the property of Cognitive and is provided without warranty.

For further information or copies of this document, contact your nearest Cognitive office.

### **Cognitive**

#### USA 691 Corporate Circle Golden, CO 80401 USA Tel: +1 303 273 1400 Toll free: +1 800 525 2785 Fax: +1 303 273 1414 sales@cognitive.com

#### Europe Atlantic Street Altrincham Cheshire WA14 5QJ UK Tel: +44 161 929 9933 Fax: +44 161 927 7664 europesales@ cognitive.com

Asia-Pacific PO Box 726 Level 3, 39 Leighton Place Hornsby NSW 2077 Australia Tel: +61 2 9477 1999 Fax: +61 2 9477 1453 asiasales@ cognitive.com

Japan 2-23-2 Higashi-Ikebukuro Toshima-KU Tokyo 170 Japan Tel: +81 135 391 7689 Fax: +81 135 391 7692 japansales@ cognitive.com